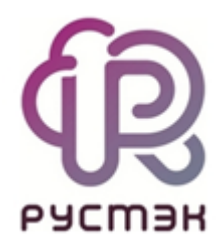

## **Настройка Watchdog для виртуальной машины на Linux**

В документе описан алгоритм настройки сторожевого таймера Watchdog для виртуальной машины (ВМ) на Linux в платформе виртуализации РУСТЭК.

Сторожевой таймер (COP-таймер) — это программный таймер для обнаружения и устранения сбоев в работе виртуальной машины (ВМ). Сторожевые таймеры используются для автоматического исправления временных аппаратных сбоев и предотвращения нарушения работы системы ошибочным или злонамеренным ПО.

Во время нормальной работы, ВМ регулярно перезапускает таймер, чтобы предотвратить его истечение или «тайм-аут». Если из-за сбоя или программной ошибки ВМ не удается перезапустить сторожевой таймер, он истекает и генерирует сигнал тайм-аута. Сигнал инициирует корректирующие действия.

Реализация Watchdog в Рустэк использует устройство i6300esb, эмулирующее PCI Intel 6300ESB в ВМ.

## **1 Настройка Watchdog в платформе Рустэк**

Для настройки в разделе меню **Конфигурация** → **Метаданные** (Рисунок 1) необходимо указать ключ hw:watchdog\_action и одно из допустимых значений:

- disabled: (по умолчанию) устройство не эмулируется,
- reset: принудительно перезагрузить ВМ,
- poweroff: принудительно выключить ВМ,
- pause: приостановить ВМ,
- none: сэмулировать устройство; ничего не делать, если ВМ зависла.

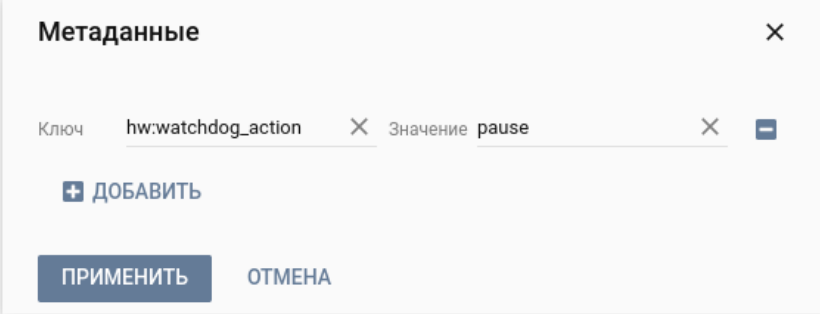

Рисунок 1. Метаданные

Далее необходимо настроить Watchdog в ОС ВМ.

## **2 Настройка Watchdog в ОС ВМ**

В качестве примера представлена настройка для ОС Ubuntu.

- 1. Установить пакеты:
	- watchdog;
	- linux-image-extra-virtual.

apt install -y watchdog linux-image-extra-virtual

Рисунок 1. Команда 1

- 2. Заполнить конфигурацию:
	- /etc/default/watchdog.

watchdog\_module="i6300esb"

Рисунок 2. Команда 2

- 3. Установить службу watchdog в автозагрузку:
	- systemctl enable watchdog.

systemctl enable watchdog

Рисунок 3. Команда 3

4. Перезагрузить ВМ.

Для проверки можно вызвать панику ядра в ОС виртуальной машины:

echo c > /proc/sysrq-trigger

Рисунок 4. Команда 4

После чего Рустэк предпримет действие, в зависимости от настройки значения hw:watchdog\_action.